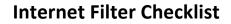

# K12usa

# In the market for a robust content-filtering solution? Use this features checklist to compare SecureSchool to other brands on your radar.

# **Advanced Filtering**

#### Other SecureSchool

- □ ☑ Real-time content filtering

- Smart" filtering using weighted words & phrases – pages exceeding the weight threshold are blocked
- □ ✓ Transparent filtering\* w/ SSL intercept\*
- □ SSL decryption by domain group
- □ ☑ MIME filtering 120+ MIME types can be blocked
- ☐ File-extension filtering (download blocking)
  60+ file extensions can be blocked
- □ Iransparent filtering\* (optional add-on)
- □ ✓ Inside & outside proxy blocking
- □ Ime-restriction capability
- □ Social-media controls
- □ ☑ Blocking of peer-to-peer file-sharing programs
- □ IP exceptions temporary filtering exceptions
- □ ✓ Normal (HTTP) & secure (HTTPS) port access
- □ ☑ Authentication exceptions
- □ ☑ Caching exceptions
- □ Safe-search enforcement
- Anti-proxy center
- Permissions scheduling

# User Authentication, Group Filtering & Moderation

#### Other SecureSchool

- □ ✓ Permissions by group
- □ Proxy authentication by user
- □ ✓ Authentication by IP Groups (workstation IP address)
- □ ✓ Authentication exceptions
- □ ☑ NTLM authentication for all Windows servers
- □ IDAP authentication for Apple & Novell NetWare
- □ ✓ Kerberos authentication w/ Windows
- □ Create multiple filter groups & moderator accounts
- □ Customizable web-based block-page notification(s)
- □ ☑ RADIUS authentication (via WirelessTrakker\*)
- □ ✓ Multi-factor authentication tool (AccessTrakker\*)
- □ ☑ Designated group moderators to un-filter sites

# Web-Based Controls

#### Other SecureSchool

- □ Intuitive interface
- □ ✓ Accessible from anywhere w/ an Internet connection
- □ ✓ Task center w/ easy-to-use global-settings
- □ ✓ Local management
- □ Global & group-level filtering
- □ ☑ Email control center
- □ Safe-search search-engine control center
- □ ✓ Anti-streaming media center
- □ ☑ Chat-control center

Add our cool school tools to your technology plan! Call 877-225-0100 or email support@k12usa.com.

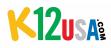

# **Firewall & Networking**

| men            |                                                                             |               |                      |
|----------------|-----------------------------------------------------------------------------|---------------|----------------------|
| Other          | SecureSchool                                                                | Other         | SecureSo             |
|                | Built-in firewall NAT (network address translation)                         |               | <b>⊠</b> 98% s       |
|                | ☑ Protocol rules                                                            |               | ✓ Bayes              |
|                | ✓ Port forwarding                                                           |               | Anti-v               |
|                | ☑ Address forwarding                                                        |               | 🗹 Custo              |
|                | ☑ DMZ rules                                                                 |               | 🗹 Custo              |
|                | ✓ Integrated DHCP server for multiple SSIDs (w/ WirelessTrakker option)*    |               | ☑ Deteo<br>analysis, |
|                | ☑ Inter-VLAN routing support                                                |               | ☑ Block              |
| _              | (with WirelessTrakker option)*                                              |               | ☑ Block              |
|                | Easy integration with WirelessTrakker                                       |               | 🗹 Block              |
|                | ☑ Universal Wireless Support*                                               |               | 🗹 Public             |
|                | for a complete multi-SSID solution                                          |               | 🗹 RBL (R             |
|                | ✓ Network-device monitoring w/ alert options<br>(w/ NetworkTrakker option)* |               | 🗹 Sensi              |
| Caching Server |                                                                             |               | 🗹 Comr               |
|                |                                                                             |               | 🗹 Autor              |
| Other          | SecureSchool                                                                |               | 🗹 Autor              |
|                | ✓ Integrated cache server**                                                 |               | 🗹 Prote              |
| Goog           | le-Services Integration                                                     |               | 🗹 Prote              |
| _              | SecureSchool                                                                | <u>CIPA (</u> | Children             |
|                | Domain restriction for Google apps                                          | Other         | SecureSo             |

- ☑ Content filtering of Google searches
- ☑ Safe-search-mode enforcement

#### **Mobile Filtering**

#### Other SecureSchool

- ☑ On/off network filtering of school-issued devices used remotely (Internet & proxy settings required)
- Activity reporting
- ☑ 1:1 remote filtering

. . . .

# ureSchool

|                                                    | ✓ 98% spam-detection rate                                           |  |
|----------------------------------------------------|---------------------------------------------------------------------|--|
|                                                    | 🗹 Bayesian technology                                               |  |
|                                                    | 🗹 Anti-virus – inbound & outbound                                   |  |
|                                                    | Custom blacklists/whitelists                                        |  |
|                                                    | Custom keyword scoring                                              |  |
|                                                    | Detects spam using blacklists, text                                 |  |
|                                                    | analysis, & header analysis                                         |  |
|                                                    | ☑ Blocks/allows by IP address                                       |  |
|                                                    | ✓ Blocks/allows by server                                           |  |
|                                                    | Blocks/allows by email address                                      |  |
|                                                    | ✓ Public blacklist                                                  |  |
|                                                    | ☑ RBL (Real-time Blackhole List) & DNSBL (DNS-based Blackhole List) |  |
|                                                    | ✓ Sensitivity settings                                              |  |
|                                                    | Community-based filtering                                           |  |
|                                                    | ✓ Automatic deletion                                                |  |
|                                                    | ☑ Automatic filtering                                               |  |
|                                                    | Protection against: Email-based malware                             |  |
|                                                    | Protection against: Denial-of-service attacks                       |  |
| CIPA (Children's Internet Protection Act) & E-Rate |                                                                     |  |
| Other SecureSchool                                 |                                                                     |  |
|                                                    | Filtering – required for E-Rate eligibility                         |  |
|                                                    | ✓ E-Rate-eligible* firewall                                         |  |
|                                                    | E-Rate-eligible* caching server                                     |  |
|                                                    | E-Rate-eligible* wireless-network support*                          |  |
| <u> Open VPNs (Virtual Private Networks)</u>       |                                                                     |  |
| Other SecureSchool                                 |                                                                     |  |
|                                                    | ☑ Home-to-school VPN *                                              |  |
|                                                    |                                                                     |  |

☑ School-to-school VPN (add-on option)\*

\* We believe our statements about E-rate eligibility are accurate based on our reading of the new FCC guidelines. Actual eligibility is not guaranteed and will be determined by the USAC and/or FCC after applications are submitted.

Add our cool school tools to your technology plan! Call 877-225-0100 or email support@k12usa.com.

\*Optional SecureSchool feature available as an add-on; see "SecureSchool Options" on page 4 for product specifics.

# **Comprehensive Logging and Reporting**

#### Other SecureSchool

- □ ☑ Real-time reporting on network activity
- □ ☑ Bandwidth-usage reports
- □ Iraffic graphs & workstation activity
- □ ☑ Daily & hourly usage reports

- □ ✓ Log files (searchable by user/workstation IP address)
- □ Search-results reports
- □ ✓ Advanced search options
- □ ☑ Tab-delimited text-file export

#### Tools & Tests

#### Other SecureSchool

- □ **V** Tools: Ping
- □ ✓ Tools: Traceroute & Mtraceroute
- □ I Tools: Packet capture
- □ ✓ Tools: WHOIS
- □ ✓ Tools: DNS & DNSTrace
- □ ✓ Tools: CIDR (Classless Inter-Domain Routing)

- □ Firewall: Accept log
- □ Firewall: Deny log
- □ Firewall: Count log
- Status: Interface setup
- □ Status: Interface stats
- □ Status: Date/time
- □ Status: ARP (address resolution protocol)
- □ Status: Inside/outside traffic

#### **Administration and Miscellaneous**

#### Other SecureSchool

- □ ✓ Automatic nightly data backups
- □ Integrated diagnostics
- □ ☑ Log-viewing from interface
- □ ✓ Full PDF documentation (available from interface)
- □ Integrated UPS support (PowerTrakker option)\*
- □ I Load balancer\* to support 2 Internet connections

#### **Exclusive Benefits**

#### Other SecureSchool

- □ ☑ Education-focused company specializing
  - in products for K–12 schools
- □ Free, unlimited tech support
- □ ✓ Free, nightly offsite data backups
- □ Free software updates

□ ✓ Free hardware-repair/replacement program for the lifetime of your subscription

- □ Free two-way ground shipping
- □ ☑ <u>Instant, transparent pricing</u>
- □ ☑ <u>Multi-year & multi-service discounts</u>
- □ ☑ <u>Free 30-day trial</u>

Add our cool school tools to your technology plan! Call 877-225-0100 or email support@k12usa.com.

\*Optional SecureSchool feature available as an add-on; see "SecureSchool Options" on page 4 for product specifics.

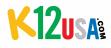

# SecureSchool Options

When you connect any (or all!) of these add-ons to SecureSchool, you multiply its capabilities.

# **AccessTrakker**

#### Other SecureSchool

- □ ☑ Two-factor (YubiKey) authentication tool
- □ ☑ Configured for your K12USA appliance
- □ Speedy access user connects to a USB port, enters a password or username, & logs in
- □ Small, portable device easy transport & storage

# Load Balancer

## Other SecureSchool

- □ If Failover feature (with 2 different Internet connections) instantly switches from the down to the working connection
- □ Splits traffic in the ratio you set to prevent capacity overload
- Network-outage relief shifts all traffic to the functioning connection
- □ ☑ Flexible website & policy routing through the connection of your choice
- □ ✓ Load balances all protocols
- □ ✓ Advanced access control

- □ ☑ Compact size
- □ ☑ Easy, DIY installation

# NetworkTrakker – Network-Monitoring Tool

#### Other SecureSchool

- □ ✓ Monitors the drive capacity on your server
- □ ☑ Customizable alerts warn of potential problems
- □ ✓ Logs a history of events for each host & service
- □ ☑ Locates obscure & repeating network problems
- □ Graphs statistics of devices on the network
- Polls any device (routers, switches, etc.) for ping & packet loss, basic TCP connections, & protocol tests (POP3, SMTP, HTTP, & FTP)
- □ ✓ Monitors APC-brand & other UPS devices

# PowerTrakker – Managed UPS

# Other SecureSchool

- □ ☑ Monitors UPS's battery level & AC power status
- □ ✓ Powers device for 5+ minutes during a power event
- □ ☑ After 5 minutes (if power isn't restored), SecureSchool is safely shut down
- □ ✓ New replacement device is shipped every 3 years

# SpamTrakker – Email Filter

#### Other SecureSchool

- Bayesian technology
- Detects spam using blacklists, text analysis, & header analysis
- □ Blocks/allows by IP address
- □ ☑ Blocks/allows by server
- □ Blocks/allows by email address
- Public blacklist
- □ RBL (Real-time Blackhole List)
- DNSBL (DNS-based Blackhole List)
- □ Sensitivity settings
- Black/whitelist
- □ ☑ Community-based filtering
- □ ☑ Automatic deletion
- □ ☑ Automatic filtering
- Guards against email-based malware

# Spare Appliance

#### Other SecureSchool

- □ ✓ Pre-configured with your settings
- □ If your device is damaged, just plug in the spare, we do a brief update, & you're quickly back in action
- □ ✓ We repair the damaged appliance & ship it back to you as your new spare
- □ ✓ The best service policy you can get

Add our cool school tools to your technology plan! Call 877-225-0100 or email support@k12usa.com.

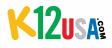

# SecureSchool Options

## Transparent Filtering

#### Other SecureSchool

- □ Supports proxy-unfriendly devices, like iPads, iPhones, & Android phones & tablets
- Ideal for any computer/device on your network you can't (or don't want to) configure with proxy settings
- □ ✓ Acts like an explicit HTTPS proxy—but it's transparent
- Dynamically opens & closes firewall ports to allow or deny Internet access
- ☑ SSL interception feature grabs encrypted outgoing traffic, unencrypts it, examines it, makes any needed modifications, & sends it along (or rejects it)
- □ ✓ Filters web servers running on non-standard ports
- □ 32- & 64-bit OS support
- Nothing to install we configure everything on our end

## VPN – Home-to-School

#### Other SecureSchool

- □ ☑ Encrypted tunnel connection using open VPN technology
- □ ✓ Requires no special settings
- □ Supports Microsoft Windows 2000, Windows XP, Window Vista, Windows 7, Windows 8, & Apple OSX
- □ SSL transport encrypts all incoming & outgoing data
- Administrators can selectively authorize traffic to approved users
- □ 32- & 64-bit OS support

#### VPN – School-to-School

#### Other SecureSchool

- Unites two schools' networks via a SecureSchool device in each location
- □ ☑ Encrypted tunnel connection using open VPN technology
- □ Requires no special settings
- □ SSL transport encrypts all incoming & outgoing data
- Administrators can selectively authorize traffic to approved users
- □ 32- & 64-bit OS support
- □ ✓ No software required

Add our cool school tools to your technology plan! Call 877-225-0100 or email support@k12usa.com.

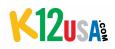

# SecureSchool Options

#### WirelessTrakker Universal Wireless Support -

#### for use with non-Ubiquiti APs

Provides the missing elements needed for a complete multi-SSID solution. (Note: Requires at least one access point; APs not included.) Other **SecureSchool** 

- □ ✓ DHCP for each VLAN hands out a range of IP addresses to allow for SSID-based filtering
- □ Inter-VLAN Routing users on one VLAN can communicate w/ users & devices on other VLANs
- Multicast DNS (Bonjour) allows communication between network-connected devices, applications, & services, no matter which SSID the user is on
- □ Integrated RADIUS server for wireless enterprise authentication
- □ Internal VLAN Firewall<sup>\*\*</sup> controls which resources on your LAN wireless users can access

# WirelessTrakker Universal Wireless Support -

#### for use with Ubiquiti APs

Provides the missing elements needed for a complete multi-SSID solution. (Note: Requires at least one <u>Ubiquiti UniFi access point</u>; APs not included.) Other **SecureSchool** 

- □ Supports 802.11ac APs w/ PoE functionality
- □ If Encryption standards like WEP, WPA/WPA2, or WPA/WPA2 enterprise
- □ Integrated RADIUS server for wireless enterprise authentication
- □ Internal VLAN Firewall controls which resources on your LAN wireless users can connect to
- □ Inter-VLAN Routing lets users on one VLAN communicate with users & devices on other VLANs
- DHCP for each VLAN hands out a range of IP addresses to allow for SSID-based filtering
- Multicast DNS (Bonjour) Permits communication between network-connected devices, applications, & services, no matter which SSID the user is on
- - Number of clients per SSID
  - Most active APs & clients
  - Client IP address
  - Amount of traffic transmitted up & down
  - Client signal strength & channel
  - Client connection history & duration
  - Rogue access-point identification
  - Dual-band support (2.4 GHz & 5 GHz spectrums)
  - ✓ SSIDs up to 4 levels of access
  - 🗹 Outstanding range
- □ ☑ Load Balancing prevents user overload
- Detects which APs are busiest so you can eliminate potential problems & add APs if necessary
  - potential problems & add APS II necessar
- □ ☑ Automated user/device registration
- □ Support integration with active-users directory
- □ Capture information on devices registered on the
- network (including type of device & status of networking components)
  ☑ When an AP is at capacity, devices trying to connect
  - to it will be redirected to another signal
- □ Scalable coverage/capacity can be easily expanded

Add our cool school tools to your technology plan! Call 877-225-0100 or email support@k12usa.com.